# PeDaV

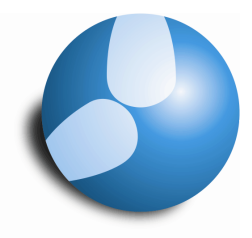

# Das Softwarehaus für Schulen

# **Wochenwerte**

**Stand: 10/2014** 

- Unterricht / Stunden & Werte
- Stundenplan / Stunden & Werte
- Abrechnung

#### **PEDAV**

 : Das Softwarehaus für Schulen ort : 45359 Essen-Schönebeck str : Schönebecker Straße 1 tel : (0201) 61 64 810 http : //www.pedav.de mail : info@pedav.de

In Schulen, die mit Befristungen, mehrwöchigem Unterricht und / oder Perioden arbeiten, wird es schwierig, einen Überblick über die Auslastung der Lehrer in den verschiedenen Wochen des Schuljahres zu erhalten. Hier leistet das Fenster "Wochenwerte" gute Dienste. Diese Dokumentation enthält eine Beschreibung der wichtigsten Funktionen, die das Fenster "Wochenwerte" liefert.

### **1. Aufruf des Fensters Wochenwerte**

In Untis 2015 erreichen Sie das Fenster Wochenwerte über das Menü "Module". Im Bereich "Wertrechnung" finden Sie sodann den Menüpunkt "Wochenwerte".

| Datei                  | Start<br>Dateneingabe          |                    | Planung                           | Stundenpläne | Kursplanung                            | Module    |                                            |
|------------------------|--------------------------------|--------------------|-----------------------------------|--------------|----------------------------------------|-----------|--------------------------------------------|
| $\overrightarrow{123}$ | 114                            | Stundentafel       |                                   | è            | Wochenwerte                            |           | Benutzer *                                 |
| Perioden               | E,<br><b>Interrichtsmatrix</b> |                    | Lehrbefähigungen<br>Fach-Engpässe | Wertrechnung | Anrechnungen<br><b>图</b> Einstellungen | MultiUser | Externe Elemente<br><b>B</b> Einstellungen |
|                        |                                | Unterrichtsplanung |                                   |              | Wertrechnung                           |           | MultiUser                                  |

Abbildung 1 – Menü "Module" mit dem Punkt "Wochenwerte"

In älteren Programmversionen finden Sie das Fenster "Wochenwerte" über das Menü "Unterricht | Wertrechnung … Wochenwerte".

## **2. Unterschiedliche Einstellungsmöglichkeiten aus Sicht der Lehrkräfte**

Im Fenster Wochenwerte haben Sie die Möglichkeit, verschiedene Informationen für, bzw. über Ihre Lehrkräfte auszuwählen.

| HeJi      | Abrechnung<br>$\frac{1}{2}$<br>$\star$<br>Unterricht / Stunden<br>Aktualisieren<br>Unterricht / Werte<br>Stundenplan / Stunden<br>Stundenplan / Werte |       |                                                      |       |       |       | <b>HH:MM</b><br>V komprimiert<br>Regional unterschiedlich !! |         |                  |      |        |             |  |  |  |
|-----------|----------------------------------------------------------------------------------------------------|-------|------------------------------------------------------|-------|-------|-------|--------------------------------------------------------------|---------|------------------|------|--------|-------------|--|--|--|
|           | Woche Von - Bis                                                                                                    | Soll  |                                                      |       |       | -Soll | Entf.                                                        | W-Korr. | W-Korr.-V Vertr. |      | Zähler | Ist-Soll +. |  |  |  |
|           | Summe 18.8 - 26.6.                                                                                                    | 994   | Vertretungsplan / Stunden<br>Vertretungsplan / Werte |       |       | 9.75  | 0.00                                                         | 0.00    | 0.00             | 0.00 | 0.00   | 9.75        |  |  |  |
| $1 - 7$   | $18.8 - 5.10.$                                                                                                    |       | 25.5 Abrechnung                                      |       |       | 0.25  |                                                              |         |                  |      |        | 0.25        |  |  |  |
| $8 - 9$   | $6.10 - 19.10.$                                                                                                    |       |                                                      |       |       |       |                                                              |         |                  |      |        |             |  |  |  |
| $10 - 18$ | 20.10.-21.12.                                                                                                    | 25.50 | 4.75                                                 | 21.00 | 25.75 | 0.25  |                                                              |         |                  |      |        | 0.25        |  |  |  |
| 19-20     | $22.12 - 4.1$ .                                                                                                    |       |                                                      |       |       |       |                                                              |         |                  |      |        |             |  |  |  |
| $21 - 32$ | $5.1 - 29.3$                                                                                                    | 25.50 | 4.75                                                 | 21.00 | 25.75 | 0.25  |                                                              |         |                  |      |        | 0.25        |  |  |  |
| $33 - 34$ | $30.3 - 12.4$ .                                                                                                    |       |                                                      |       |       |       |                                                              |         |                  |      |        |             |  |  |  |
| $35 - 45$ | $13.4 - 26.6.$                                                                                                    | 25.50 | 4.75                                                 | 21.00 | 25.75 | 0.25  |                                                              |         |                  |      |        | 0.25        |  |  |  |

Abbildung 2 - Das Fenster "Wochenwerte"

Auf der linken Seite (Abbildung 2 – blauer Rahmen) haben Sie zunächst einmal die Möglichkeit, die zu betrachtende Lehrkraft auszuwählen. Im Auswahlmenü der rechten Seite (Abbildung 2 – roter Rahmen) können verschiedene Optionen ausgewählt werden.

Dabei unterscheiden wir zunächst zwischen:

- **Unterricht (geplant):** Das ist das Ausmaß des geplanten Unterrichtes der Woche ohne Rücksicht auf die Verplanung, unterrichtsfreie Tage etc. Wochenperiodischer Unterricht (z.B. 14-tägig) wird hier aliquotiert, also gleichmäßig auf das Schuljahr aufgeteilt.
- **Stundenplan (verplant):** Hier werden unterrichtsfreie Tage berücksichtigt. Wochenperiodischer Unterricht wird der jeweiligen Wochen zugeordnet. Unterricht, der z.B. nur in geraden Wochen verplant ist, trägt auch nur dort zum Wert bei.
- **Vertretungsplanung (gehalten):** hier gehen auch Absenzen und Vertretungen in die Wochenarbeit des Lehrer ein.

Ferner unterscheiden wir zwischen Stunden und Werten:

- **Stunden:** Nur die geplanten / verplanten / gehaltenen Stunden in der jeweiligen Woche werden gezählt.
- Werte: Hier gehen auch eventuelle Faktoren ein, die den Wert des Unterrichts erhöhen oder vermindern. Anrechnungen und Wertkorrekturen werden in den Ist-Wert einberechnet, der dem Soll-Wert der Woche gegenübergestellt wird. Daten der Vertretungsplanung sind nur bei einem Beitrag zur Mehrarbeit relevant.

#### **3.1 Unterricht / Stunden**

Hier wird in der Spalte "Unterr" die Anzahl der geplanten Stunden je Woche angezeigt. Die zeitliche Lage des Unterrichts wird hier nicht berücksichtigt. Das heißt, dass eventuelle Stunden-Entfälle durch Ferien oder unterrichtsfreie Tage nicht berücksichtigt werden.

| ß         |                      |        | $\begin{array}{c c c c c c} \hline \multicolumn{3}{c }{\mathbf{C}} & \multicolumn{3}{c }{\mathbf{C}} & \multicolumn{3}{c }{\mathbf{X}} \end{array}$<br>Wochenwerte |
|-----------|----------------------|--------|----------------------------------------------------------------------------------------------------|
| Lehrer    |                      | ÷      |                                                                                                    |
| HeJi      |                      | ×      | Unterricht / Stunden<br><b>THEMM</b><br>komprimiert<br>٠                                                                                                    |
|           | <b>Aktualisieren</b> |        | geplanter Unterricht ohne Anrechnungen. 14 tägiger Unterricht wochenrichtig.                                                                                       |
|           | Woche Von - Bis      | Unterr |                                                                                                    |
|           | Summe 18.8 - 26.6.   | 819.00 |                                                                                                    |
| Jahres:   |                      | 0.0    |                                                                                                    |
| $1 - 7$   | $18.8 - 5.10.$       | 21.00  |                                                                                                    |
| $8 - 9$   | 6.10 - 19.10         | 0.00   |                                                                                                    |
| $10 - 18$ | 20.10.-21.12.        | 21.00  |                                                                                                    |
| 19-20     | $22.12 - 4.1$ .      | 0.00   |                                                                                                    |
| $21 - 32$ | $5.1 - 29.3$         | 21.00  |                                                                                                    |
| $33 - 34$ | $30.3 - 12.4$        | 0.00   |                                                                                                    |
|           |                      | 21.00  |                                                                                                    |

Abbildung 3 - Fenster "Wochenwerte" - "Unterricht / Stunden"

In der obersten Zeile ("Summe") wird die Jahressumme ausgegeben. Im gesamten Schuljahr sind für Lehrer "HeJi" also 819 Stunden geplant. Die Wochenwerte können sich natürlich ändern, wenn eine neue Periode angelegt wird. Auch die zeitlichen Strukturen von mehrwöchig wechselndem Unterrichts sowie Blöcken (Befristungen) werden hier berücksichtigt.

## **3.2 Unterricht / Werte**

Hier werden in der Spalte "Unterr" die Werte der geplanten Stunden gezeigt. Auch hier werden eventuelle Stunden-Entfälle durch Ferien oder unterrichtsfreie Tage nicht berücksichtigt. Wochenperiodischer Unterricht (etwas 14-tägiger Unterricht) wird dabei anteilig auf die Wochen aufgeteilt.

| Lehrer    |                   | ×,     |                    |        |         |                      | Jahresmittel = $25.75$ |                                                                         |
|-----------|-------------------|--------|--------------------|--------|---------|----------------------|------------------------|-------------------------------------------------------------------------|
| HeJi      |                   | ÷      | Unterricht / Werte |        | ×.      | <b>V</b> komprimiert |                        | <b>MM:HH</b>                                                            |
|           | Aktualisieren     |        |                    |        |         |                      |                        | geplanter Unterricht mit Anrechnungen. 14-tagigen Unterricht aufteilen. |
|           | Woche Von - Bis   | Soll   | Unterr             | Anr.   | W-Korr. | <b>Ist</b>           | Ist-Soll               |                                                                         |
|           | Summe 18.8 - 26.6 | 994.50 | 819.00             | 185.25 |         | 0.00 1 004 25        | 9.75                   |                                                                         |
| $1 - 7$   | $18.8 - 5.10.$    | 25.50  | 21.00              | 4.75   |         | 25.75                | 0.25                   |                                                                         |
| $8 - 9$   | $6.10 - 19.10.$   |        | 0.00               |        |         |                      |                        |                                                                         |
| $10 - 18$ | 20.10 - 21.12.    | 25.50  | 21.00              | 4.75   |         | 25.75                | 0.25                   |                                                                         |
| 19-20     | $22.12 - 4.1$     |        | 0.00               |        |         |                      |                        |                                                                         |
| $21 - 32$ | $5.1 - 29.3.$     | 25.50  | 21.00              | 4.75   |         | 25.75                | 0.25                   |                                                                         |
| $33 - 34$ | $303 - 124$       |        | 0.00               |        |         |                      |                        |                                                                         |
| $35 - 45$ | $13.4 - 26.6$ .   | 25.50  | 21.00              | 4.75   |         | 25.75                | 0.25                   |                                                                         |
|           |                   |        |                    |        |         |                      |                        |                                                                         |

Abbildung 4 - Fenster "Wochenwerte" - "Unterricht / Werte"

Die dargestellten Werte im Einzelnen:

- **Soll:** Der Wochensollwert des Lehrers. In unvollständigen Wochen (Ferien, unterrichtsfreie Tage) wird aliquotiert. Das heißt, dass der Sollwert mit der Anzahl der Unterrichtstage in dieser Woche multipliziert und durch die Anzahl der Tage gemäß Zeitraster dividiert wird.
- **Unterr:** Wert des für die Woche geplanten Unterrichts.
- **4 Anr.:** Hier wird der Wert der Anrechnungen ausgegeben und mit dem Wert "Unterr" in den Wert "Ist" eingerechnet.
- W-Korr.: Wertkorrekturen zur Woche, die mit der Art "+" oder "-"erfasst wurden. Die können in den Lehrerstammdaten auf dem Reiter "Wertkorrekturen" eingetragen werden.
- **I** Ist: Hier wird die Summe aus den Werten für "Unterr", "Anr." und "W-Korr." ausgegeben. Das ist der Gesamtwert der geplanten Lehrerarbeit der Woche.
- **Ist-Soll:** Das ist die Differenz von Ist- und Soll-Wert. Hier sind die Über- bzw. Unterstunden des Lehrers ersichtlich. Interessant ist hier vor allem die Jahressumme in der obersten Summenzeile.

#### **4.1 Stundenplan / Stunden**

Die Spalte "Unterr" zeigt nun die verplanten Stunden jeder Woche. Wochenperiodischer Unterricht wird wochenrichtig gezählt. Hier ist es nun nicht mehr egal, ob ein unterrichtsfreier Tag am Montag oder am Donnerstag liegt: Auf unterrichtsfreien Tagen verplante Stunden werden nicht gezählt.

**ACHTUNG:** Wenn der Unterricht auch an unterrichtsfreien Tagen (z.B. bewegliche Ferientage) wie verplant (also wie regulär gehaltener Unterricht) gezählt werden soll, so sind diese Tage **im Ferienkalender** ("Dateneingabe | Ferien") **als Feiertag** einzutragen. Ferien, die eine vollständige Schulwoche überdauern, sind auch als solche einzutragen (siehe Abbildung 6).

| $\bullet$ |                     |         | Wochenwerte                                                                         |              |
|-----------|---------------------|---------|-------------------------------------------------------------------------------------|--------------|
| Lehrer    |                     | $\star$ |                                                                                     |              |
| MoA       |                     | ¥       | Stundenplan / Stunden<br>komprimiert<br><b>THEMM</b><br>$\mathcal{L}_{\mathcal{P}}$ |              |
|           | Aktualisieren       |         | Verplanter Unterricht. 14 tägiger Unterricht wochenrichtig.                         |              |
|           | Woche Von - Bis     | Unterr  |                                                                                     | ٨            |
|           | Summe 18.8 - 26.6.  | 976.00  |                                                                                     |              |
|           | $1 \, 18.8 - 24.8$  | 26.00   |                                                                                     |              |
|           | $2\,25.8 - 31.8$    | 24.00   |                                                                                     |              |
|           | $3 \mid 1.9 - 7.9.$ | 26.00   |                                                                                     |              |
|           | $48.9 - 14.9$       | 24.00   |                                                                                     |              |
|           | 5 15.9 - 21.9       | 26.00   |                                                                                     |              |
|           | 6 22.9 - 28.9       | 24.00   |                                                                                     |              |
|           | 7 29 9 - 5 10       | 26.00   |                                                                                     |              |
|           | 8 6.10 - 12.10      | 0.00    |                                                                                     |              |
|           | 9 13.10 - 19.10.    | 0.00    |                                                                                     |              |
|           | 10 20.10 - 26.10.   | 24.00   |                                                                                     | $\checkmark$ |

Abbildung 5 – Fenster "Wochenwerte" – "Stundenplan / Stunden"

|      |              |  |  |  |  |  |  |  |  |     |  |       |  |       |                                           |     |     |                         |          |                   |  |                |                            |  | Mo Di Mi Do Fr Sa So Mo Di Mi Do Fr Sa So Mo Di Mi Do <mark>Fr Sa So Mo Di Mi Do Fr</mark> Sa So Mo Di Mi Do Fr Sa So Mo Di Mi Do Fr Sa So Mo Di Mi Do Fr Sa So Mo Di Mi Do Fr Sa So |  |  |
|------|--------------|--|--|--|--|--|--|--|--|-----|--|-------|--|-------|-------------------------------------------|-----|-----|-------------------------|----------|-------------------|--|----------------|----------------------------|--|----------------------------------------------------------------------------------------------------|--|--|
|      | August       |  |  |  |  |  |  |  |  |     |  |       |  |       | 18 19 20 21 22 23 24 25 26 27 28 29 30 31 |     |     |                         |          |                   |  |                |                            |  |                                                                                                    |  |  |
|      | September    |  |  |  |  |  |  |  |  |     |  | 2012  |  |       | 22 23 24 25 26 27                         |     |     |                         | 29 30    |                   |  |                |                            |  |                                                                                                    |  |  |
|      | 2014 Oktober |  |  |  |  |  |  |  |  | 15. |  |       |  |       |                                           | 251 |     |                         |          | 27 28 29 30 31    |  |                |                            |  |                                                                                                    |  |  |
|      | November     |  |  |  |  |  |  |  |  |     |  | 14 15 |  | 17 18 | 19 20 21 22                               |     |     | 23 24 25 26 27 28 29 30 |          |                   |  |                |                            |  |                                                                                                    |  |  |
|      | Dezember     |  |  |  |  |  |  |  |  |     |  |       |  | -231  |                                           |     |     |                         | 29 30 31 |                   |  |                |                            |  |                                                                                                    |  |  |
|      | Januar       |  |  |  |  |  |  |  |  |     |  |       |  |       |                                           |     | 251 |                         |          | 26 27 28 29 30 31 |  |                |                            |  |                                                                                                    |  |  |
|      | Februar      |  |  |  |  |  |  |  |  |     |  |       |  |       |                                           |     |     |                         |          |                   |  |                |                            |  |                                                                                                    |  |  |
|      | März         |  |  |  |  |  |  |  |  |     |  |       |  |       |                                           |     |     |                         |          |                   |  |                | 23 24 25 26 27 28 29 30 31 |  |                                                                                                    |  |  |
| 2015 | April        |  |  |  |  |  |  |  |  |     |  |       |  |       |                                           |     |     |                         |          | 28 29 30          |  |                |                            |  |                                                                                                    |  |  |
|      | Mai          |  |  |  |  |  |  |  |  |     |  |       |  |       |                                           |     |     |                         |          |                   |  | 27 28 29 30 31 |                            |  |                                                                                                    |  |  |
|      | Juni         |  |  |  |  |  |  |  |  |     |  |       |  |       | $24 \quad 25$                             |     |     |                         |          |                   |  |                |                            |  |                                                                                                    |  |  |

Abbildung 6 – Fenster "Ferien" – unterrichtsfreie Einzeltage innerhalb der Woche sind als "Feiertag" definiert.

#### **4.2 Stundenplan / Werte**

Die Daten in diesem Dialog sind analog zu "Unterricht / Werte", aber:

**Soll:** In unvollständigen Wochen wird der Sollwert nicht aliquotiert, sondern es werden – da nun ja der Stundenplan bekannt ist – die nicht gehaltenen Stunden abgezogen.

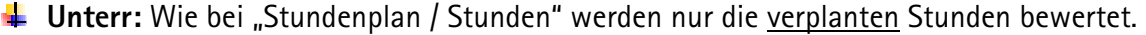

| فا     |                     |         |                     | Wochenwerte |         |               |             | $\begin{array}{c c c c c c} \hline \multicolumn{1}{c }{\mathbf{C}} & \multicolumn{1}{c }{\mathbf{S}} & \multicolumn{1}{c }{\mathbf{S}} & \multicolumn{1}{c }{\mathbf{S}} & \multicolumn{1}{c }{\mathbf{S}} & \multicolumn{1}{c }{\mathbf{S}} & \multicolumn{1}{c }{\mathbf{S}} & \multicolumn{1}{c }{\mathbf{S}} & \multicolumn{1}{c }{\mathbf{S}} & \multicolumn{1}{c }{\mathbf{S}} & \multicolumn{1}{c }{\mathbf{S}} & \multicolumn{1}{c }{\mathbf$ |
|--------|---------------------|---------|---------------------|-------------|---------|---------------|-------------|----------------------------------------------------------------------------------------------------|
| Lehrer |                     | $\star$ |                     |             |         |               |             |                                                                                                    |
| MoA    |                     | ×       | Stundenplan / Werte |             | ۰       |               | komprimiert | <b>THEMM</b>                                                                                                    |
|        | Aktualisieren       |         |                     |             |         |               |             | Lehraufträge + Anrechnungen. Verplanter Unterricht wochenrichtig.                                                                                                    |
|        | Woche Von - Bis     | Soll    | Unterr              | Anr.        | W-Korr. | st            | Ist-Soll    | $\hat{}$                                                                                                    |
|        | Summe 18.8 - 26.6   | 994.50  | 976.00              | 39.00       |         | 0.00 1 015.00 | 20.50       |                                                                                                    |
|        | $1188 - 248$        | 25.50   | 26.00               | 1.00        |         | 27.00         | 1.50        |                                                                                                    |
|        | $2$ $25.8 - 31.8$   | 25.50   | 24.00               | 1.00        |         | 25.00         | $-0.50$     |                                                                                                    |
|        | $3 \mid 1.9 - 7.9.$ | 25.50   | 26.00               | 1.00        |         | 27.00         | 1:50        |                                                                                                    |
|        | $48.9 - 14.9$       | 25.50   | 24.00               | 1.00        |         | 25.00         | $-0.50$     |                                                                                                    |
|        | 5 15.9 - 21.9       | 25.50   | 26.00               | 1.00        |         | 27.00         | 1.50        |                                                                                                    |
|        | 6 22.9 - 28.9       | 25.50   | 24.00               | 1.00        |         | 25.00         | $-0.50$     |                                                                                                    |
|        | 7 29.9 - 5.10       | 25.50   | 26.00               | 1.00        |         | 27.00         | 1.50        |                                                                                                    |
|        | 8 6.10 - 12.10.     |         | 0.00                |             |         |               |             |                                                                                                    |
|        | 9 13 10 - 19 10     |         | 0.00.               |             |         |               |             |                                                                                                    |
|        | 10 20.10 - 26.10    | 25.50   | 24.00               | 1.00        |         | 25.00         | $-0.50$     |                                                                                                    |
|        | 11 27 10 - 2 11     | 25.50   | 26.00               | 1.00        |         | 27.00         | 1:50        |                                                                                                    |

Abbildung 7 – Fenster "Wochenwerte" – "Stundenplan / Werte"

#### **5. Abrechnung**

| ⊕      |                     |                      |            |                                                         | Wochenwerte     |          |             |         |                  |      |        | $\Box$ $\Box$ $\Box$ |  |
|--------|---------------------|----------------------|------------|---------------------------------------------------------|-----------------|----------|-------------|---------|------------------|------|--------|----------------------|--|
| Lehrer |                     | $\ddot{\phantom{0}}$ |            |                                                         |                 |          |             |         |                  |      |        |                      |  |
| MoAl   |                     | ×                    | Abrechnung |                                                         | $\sim$          |          | komprimiert |         | <b>HHMM</b>      |      |        |                      |  |
|        | Aktualisieren       |                      |            | Werte zur Jahresabrechnung. Regional unterschiedlich !! |                 |          |             |         |                  |      |        |                      |  |
|        | Woche Von - Bis     | Soll                 | Anr.       | Unterr                                                  | <b>Ist</b>      | Ist-Soll | Entf.       | W-Korr. | W-Korr.-V Vertr. |      | Zähler | $ st-Soll +$         |  |
|        | Summe 18.8 - 26.6.  | 994.50               | 39.00      |                                                         | 976.00 1 015.00 | 20.50    | 0.00        | 0.00    | 0.00             | 0.00 | 0.00   | 20.50                |  |
|        | $1 \, 18.8 - 24.8$  | 25.50                | 1.00       | 26.00                                                   | 27.00           | 1.50     |             |         |                  |      |        | 1.50                 |  |
|        | 2 25.8.-31.8.       | 25.50                | 1.00       | 24.00                                                   | 25.00           | $-0.50$  |             |         |                  |      |        | $-0.50$              |  |
|        | $3 \mid 1.9 - 7.9.$ | 25.50                | 1.00       | 26.00                                                   | 27.00           | 1.50     |             |         |                  |      |        | 1.50                 |  |
|        | $48.9 - 14.9$       | 25.50                | 1.00       | 24.00                                                   | 25.00           | $-0.50$  |             |         |                  |      |        | $-0.50$              |  |
|        | 5 15.9 - 21.9.      | 25.50                | 1.00       | 26.00                                                   | 27.00           | 1.50     |             |         |                  |      |        | 1.50                 |  |
|        | 6 22.9.-28.9.       | 25.50                | 1.00       | 24.00                                                   | 25.00           | $-0.50$  |             |         |                  |      |        | $-0.50$              |  |
|        | 7 29.9 - 5.10       | 25.50                | 1.00       | 26.00                                                   | 27.00           | 1.50     |             |         |                  |      |        | 1.50                 |  |
|        | 8 6.10 - 12.10      |                      |            |                                                         |                 |          |             |         |                  |      |        |                      |  |
|        | 9 13.10 - 19.10.    |                      |            |                                                         |                 |          |             |         |                  |      |        |                      |  |
|        | 10 20.10 - 26.10.   | 25.50                | 1.00       | 24.00                                                   | 25.00           | $-0.50$  |             |         |                  |      |        | $-0.50$              |  |
|        | 11 27.10.-2.11.     | 25.50                | 1.00       | 26.00                                                   | 27.00           | 1.50     |             |         |                  |      |        | 1.50                 |  |

Abbildung 8 - Fenster "Wochenwerte" - "Abrechnung"

Hier werden, abhängig von den in den Schuldaten eingegebenen Werten für Land und Region, unterschiedliche Werte angezeigt.

Für Nordrhein-Westfalen und Hessen ist dies – grob gesagt –, die Zusammenfassung aus den Ansichten "Stundenplan / Werte" und "Vertretungsplan / Werte".